# **E-Content of INTERNET TECHNOLOGY AND WEB DESIGN**

## **Chapter: 3.4 Setting up a connection**

### **Topic: 3.4.1 Hardware Requirement**

#### **Hardware Requirement**

- Computer the minimum hardware requirements are as follows.
	- $\triangleright$  Windows XP, Vista, or later
	- $\geq 1.0$  GHz or faster processor
	- $\geq 1$  or more gigabytes (GB) of RAM
	- $\triangleright$  Sound card and speakers
	- $\triangleright$  DVD drive
	- $\triangleright$  Monitor capable of 24-bit color at 1,024 x 768 resolution or better
- Internet
	- ▶ DSL or Cable connection through an Internet Service Provider (ISP).
	- $\triangleright$  Account plans offering a minimum of 1.5 MB download and 512 upload speed is recommended.
	- $\triangleright$  AOL may require special set up with AOL tech support.

# **E-Content of INTERNET TECHNOLOGY AND WEB DESIGN**

### **Chapter: 3.4 Setting up a connection**

#### **Topic: 3.4.2 Selection of a Modem**

### **Selection of a Modem**

- While selecting a modem do the following.
- Check the service
	- $\triangleright$  Depending on whether user has cable or DSL service, a user needs a different kind of modem.
	- $\triangleright$  If user is establishing new service, determine which type of broadband service they have access to before purchasing a modem.
	- $\triangleright$  Be sure that user is aware of the different features of the two types of broadband Internet before making a decision or signing a broadband contract.
- Ensure interfaces
	- $\triangleright$  It is important that user select a robust broadband modem that is able to connect to the device.
	- $\triangleright$  Ensure that the prospective broadband modem is capable of connecting to the device through one of its available interfaces such as USB, PC card, serial port or PCI/ISA port.
	- $\triangleright$  Check which interface is available for connection on the device before user head to the store to make a purchase.
- Don't overlook leasing a modem
	- $\triangleright$  One easy way to make a decision about the broadband modem is to lease one from the Internet service provider.
	- $\triangleright$  By leasing one, user is able to pay a low monthly fee and ensure that it is suitable for the service.
	- $\triangleright$  The Internet service provider is able to assist user in selecting a modem that works well with both the device and the equipment for the best speed and performance.
- Don't forget about price considerations
	- $\triangleright$  If user is set on purchasing their own modem, set a price to pay before heading to the store.

## **E-Content of INTERNET TECHNOLOGY AND WEB DESIGN**

- $\triangleright$  An internal modem is priced the lowest, while external and USB modems are more expensive.
- $\triangleright$  PC card modems are also an inexpensive choice to gain connectivity.
- $\triangleright$  Shop around within the price range to determine which is the best selection for the budget
- $\triangleright$  Broadband modems bring with them lots of options and variety.
- $\triangleright$  Ensure that user is knowledgeable of all the necessary components to make a smart decision when heading out to find a suitable modem to run the home network.

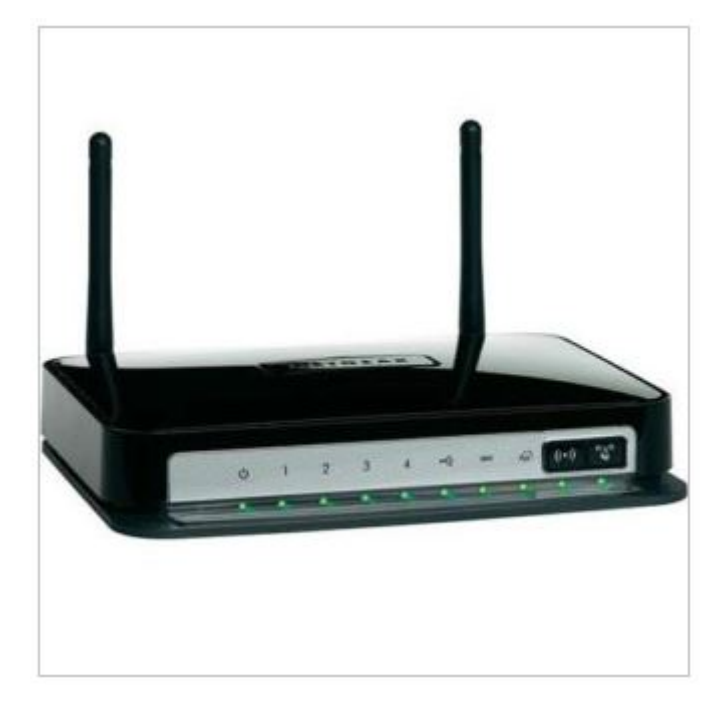

**FIG 3.4: Modem**